#### **Programmation Avancée - Prolog**

N. Prcovic

### **Introduction**

- La programmation logique est une forme particulière de programmation déclarative.
- La programmation déclarative est un paradigme de programmation qui se distingue très nettement de
	- la programmation impérative (C, Pascal, etc)
	- la programmation objet (C++, Java, etc)
	- la programmation fonctionnelle (Lisp, Caml, etc)

## **Programmation déclarative**

- Un programme déclaratif est une suite de déclarations qui constitue une **base de connaissances** dont on ne présuppose pas forcément l'utilisation qu'il en sera fait : on y affirme **ce qui est** mais on ne dit **pas ce qu'il faut en faire**.
- **C** Exemples :
	- "Tout homme est mortel" "Socrate est un homme"
	- "0 est un entier" "Le successeur d'un entier est un entier"

## **Programmation déclarative**

- Pour obtenir une information pouvant être déduite de cette base de connaissances, on a besoin d'un *moteur d'inférence* et d'une *requête*.
- Le moteur d'inférence met en oeuvre une procédure d'extraction de l'information à partir de la requête.
- l'information extraite est :
	- soit explicitement présente dans la base (comme pour les bases de données)
	- soit déduite à partir de données explicitement présentes et de règles de production qui <sup>s</sup>'appliquent à ces données (ou à celles produites par d'autres règles).

#### **Programmation déclarative**

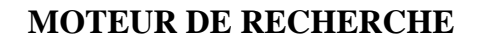

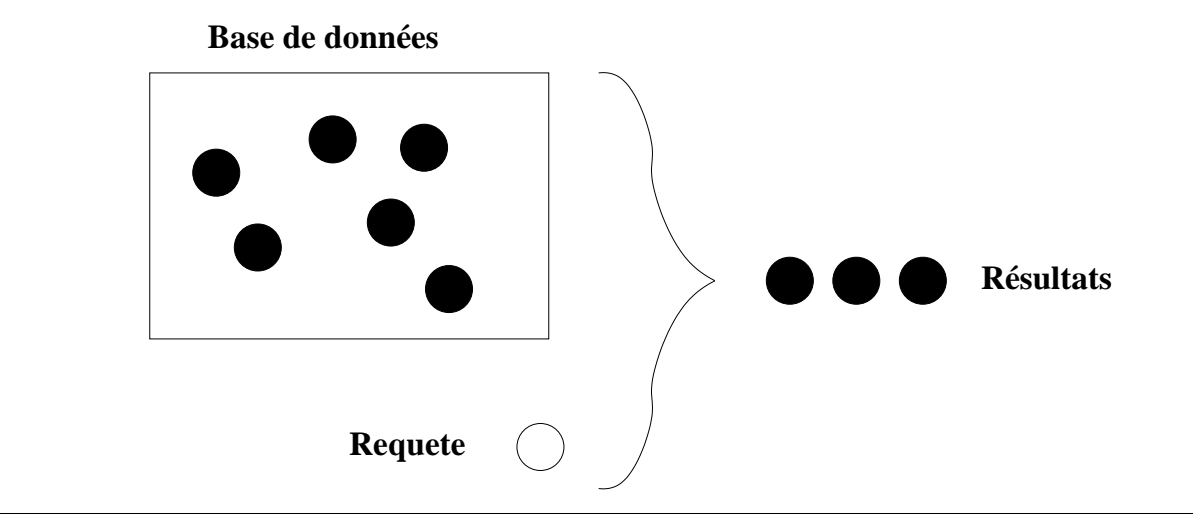

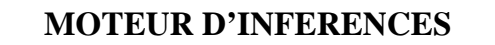

**Base de connaissances**

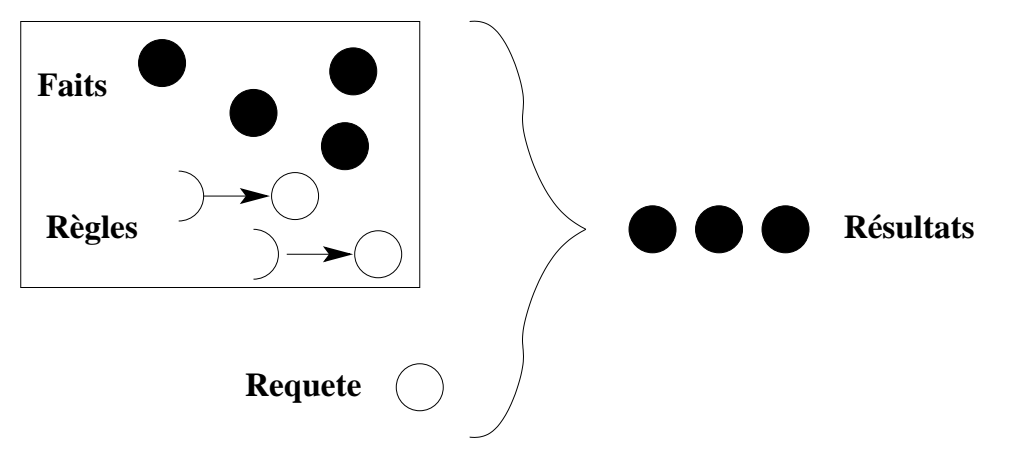

## **Programmation logique**

- Déclaration : formule logique.
- Exemples :
	- homme(socrate)  $\forall$  x, homme(x)  $\Rightarrow$  mortel(x)
	- $\bullet$  entier(0)
		- $\forall$  x, entier(x)  $\Rightarrow$  entier(s(x))

## **Prolog**

- Prolog est un langage de programmation logique avec
	- un moteur d'inférence particulier (résolution)
	- des règles particulières (clauses de Horn)
- Calculabilité : aussi puissant que la machine de Turing (ou le lambda-calcul).
- Avantages : rapidité et simplicité pour écrire un programme.
- Inconvénients : temps d'exécution potentiellement très long (si on ne maîtrise pas la façon dont fonctionne le moteur d'inférence).

#### **Syntaxe de Prolog**

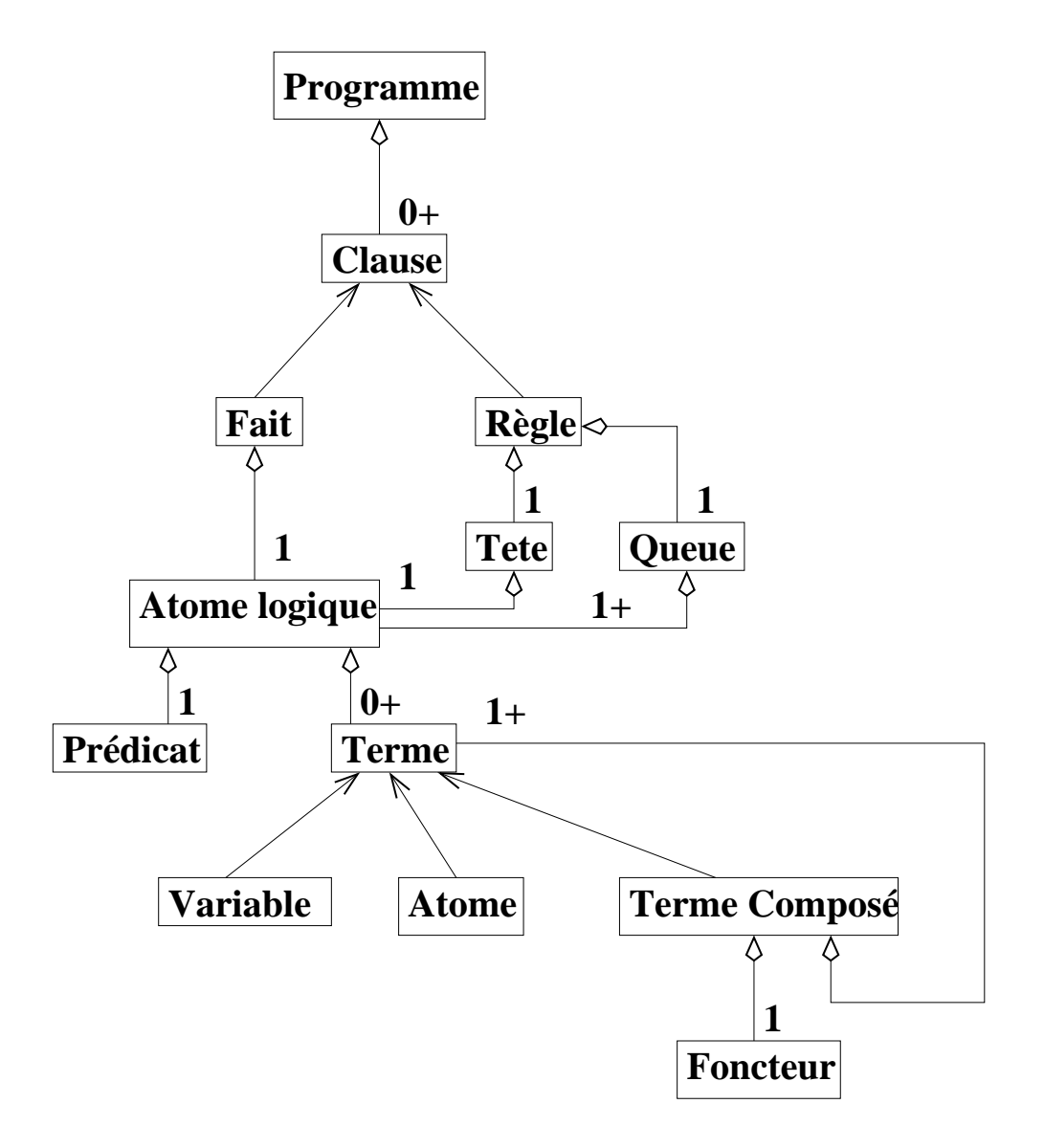

#### **Syntaxe de Prolog : les termes**

*Terme atomique*  $\equiv$  constante (logique des prédicats).

- Ca peut être un *atome* (symbole), un entier, une chaîne de caractères.
- Syntaxe d'un atome : suite de lettres, de chiffres et de \_ qui commence par une minuscule ou \_.
- Ex : dupont, marseille.
- Va*riable* = inconnue (idem logique des prédicats).
	- Syntaxe : une variable est une suite des lettres et de chiffres qui commence par une majuscule.
	- Ex : Nom, Ville.
- *Terme composé*  $\equiv$  fonction (logique des prédicats). Il s'agit d'un terme composé de plusieurs autres termes.
	- Constitué d'un *foncteur* qui porte sur des termes.
	- Syntaxe : un terme composé est un identifiant suivi d'une suite de termes séparés par des virgules et encadrés par des parenthèses.
	- Ex : nom(jean, dupont), personne(nom(jeanne, martin), Age).  $\bullet$

## **Syntaxe de Prolog : les atomes logiques**

- Un *atome logique* comprend un prédicat qui porte sur des termes.
- **II** peut être **évalué à vrai ou faux** (comme dans la logique des prédicats).
- Syntaxe Prolog : la même que pour les termes composés.
- $\mathsf{Ex:entier(s(X))}$

## **Syntaxe de Prolog : les clauses**

- Une clause correspond à une **clause de Horn** en logique des prédicats ( c-à-d une disjonction d'atomes logiques dont un seul maximum peut être positif).
	- Une clause  $p_1\vee \neg p_2...\vee \neg p_n$  peut se réécrire  $p_2 \wedge p_3 \wedge ... \wedge p_n \Rightarrow p_1$ .
	- En Prolog, on l'écrira sous la forme:

 $p_1$  : –  $p_2$ , ...,  $p_n$ . | où les  $p_i$  sont des atomes logiques de Prolog.

- est la *tête de la clause*.
- $\mid$   $p_2$  , ...,  $p_n$ .  $\mid$  est la queue de la clause.
- S'il <sup>n</sup>'y <sup>a</sup> qu'un seul atome logique (positif) alors la clause est un fait et s'écrit:  $\mid p_1 \dots \mid$  .

## **Syntaxe de Prolog : les clauses**

- L'apparition d'une variable dans un terme implique qu'elle est quantifiée universellement dans la clause.
- $\bullet$  Ex: beau parent(X, Y) :- parent(X, Z), maries(Z, Y). équivaut à :

 $\forall X, Y, Z : parent(X, Z) \land maries(Z, Y) \Rightarrow be a \cup parent(X, Y)$ 

# **Requête**

Etant donné un programme Prolog (un ensemble de clauses), on peut obtenir un résultat à partir d'une requête formulée sous la forme d'une **conjonction**

**d'atomes logiques** | ? –  $p_1$  , … ,  $p_n$  . .

On demande à Prolog : *"Peut-on instancier les* variables avec des termes tels que la requête devient une conséquence logique du programme ?"

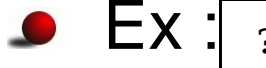

 $\mathsf{Ex:}$   $\lceil \text{ }$  ?- etudiant(E), date(D), appris(E, coursProlog, D).

A interpréter comme :

∃ E, D : etudiant(E) <sup>∧</sup> date(D) <sup>∧</sup> appris(E, coursProlog, D) ?

Si pas de variable : le moteur va simplement indiquer si la requête est ou pas une conséquence logique.

## **Exemple de requêtes**

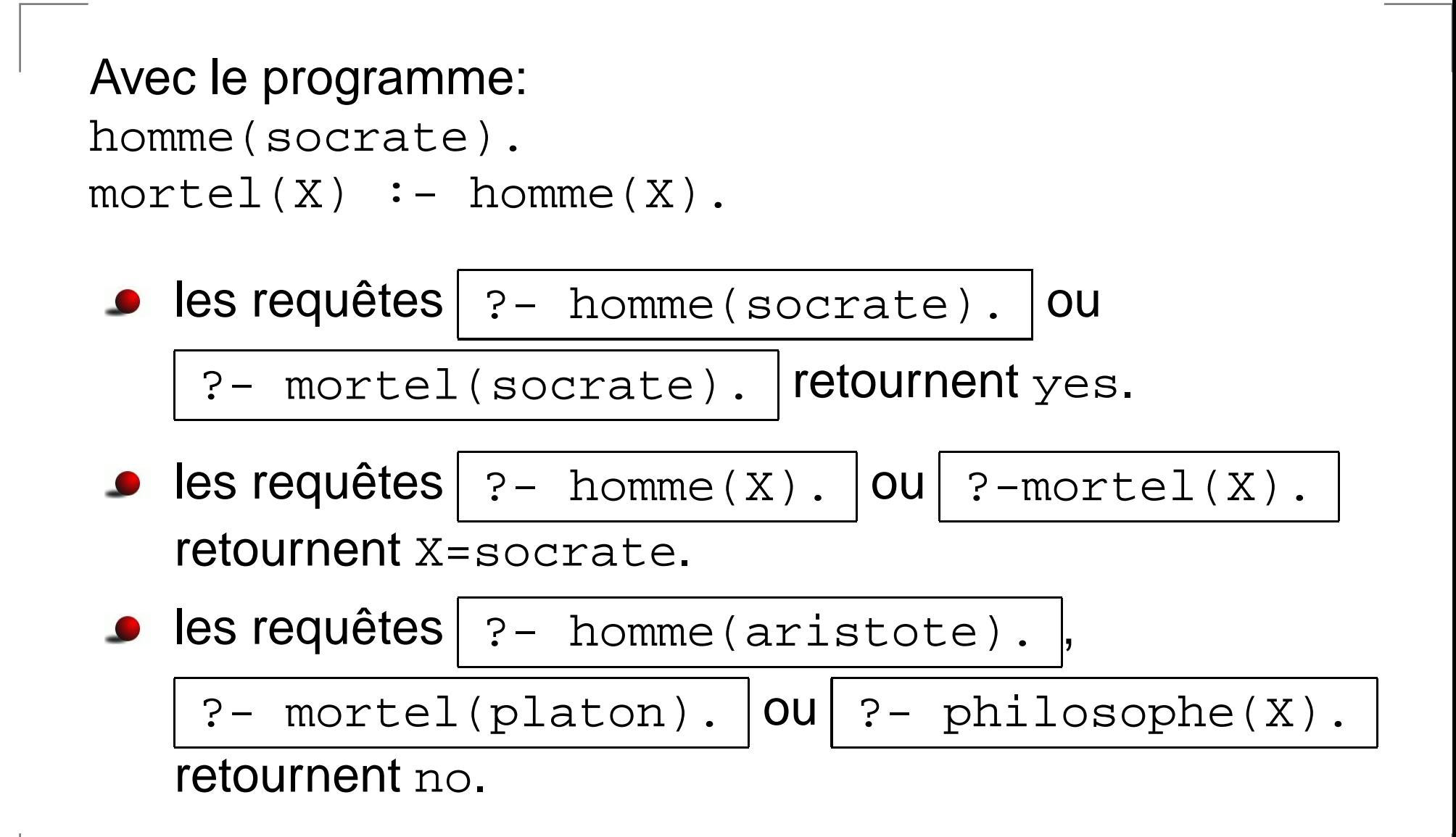

## **Sémantique dénotationnelle de Prolog**

- $Sémanlique dénotationnelle = ensemble des faits$  $\bullet$ induits par le programme (via les faits donnés et les règles).
- Remarque : le nombre de faits peut être infini. Ex : entier(0), entier(s(0)), entier(s(s(0)), etc.
- Un nouveau fait peut <sup>s</sup>'obtenir par **unification** et **deduction ´** .

## **Substitution**

- Une s*ubstitution*  $\sigma$  *e*st une fonction de l'ensemble des variables vers l'ensemble des termes.  $\mathsf{Ex} : \{\,\mathsf{X} \to \mathsf{a},\, \mathsf{Y} \to \mathsf{f}(\mathsf{a},\mathsf{Z}),\, \mathsf{U} \to \mathsf{V}\}.$
- On peut étendre l'application  $t^\sigma$  d'une substitution  $\sigma$  à un terme quelconque  $t$  ainsi :
	- si  $t$  est une variable, on applique normalement  $\sigma.$
	- si  $t$  est un terme atomique alors  $t^{\sigma}=t.$
	- si  $t$  est un terme composé  $f(t_1,...,t_n)$  alors  $t^{\sigma}=f(t_{1}^{\sigma},...,t_{n}^{\sigma}).$

 $\mathsf{Ex} : f(b, X, Y, U)^\sigma = f(b, a, f(a, Z), V).$ 

- $\bullet$  t<sup> $\sigma$ </sup> est appelé *instance* de t.
- $t_1$  est *plus général* que  $t_2$  s'il existe une substitution telle que  $t_2$  est l'instance de  $t_1$ .

#### **Unification**

- Un *unificateur*  $\sigma$  de deux termes  $t_1$  et  $t_2$  est une substitution telle que  $t_{1}^{\sigma}=t_{2}^{\sigma}$ .
- Ex : {X  $\rightarrow$  h(U), Y  $\rightarrow$  b, V  $\rightarrow$  a} est un unificateur des termes f(X, g(a, Y)) et f(h(U), g(V, b)).
- Un *unificateur le plus général*  $\sigma$  de deux termes  $t_1$  et  $t_2$ est un unificateur de  $t_1$  et  $t_2$  telle que tout autre unificateur  $\rho$  de  $t_1$  et  $t_2$  est tel que  $t_1^{\sigma}$  est plus général que  $t_1^{\rho}$ .

#### **L'algorithme de Robinson**

```
fonction upg\left(t_1,\,t_2\right)\mathbf{s}i t_1 = t_2 alors retourne \emptyset\mathbf{s}i t_2 est une variable alors permuter t_1 et t_2si t1 est une variable alors
         \mathsf{s}\mathsf{i}\; t_1 est un sous-terme de t_2retourne ECHECsinonretourne \set{t_1 \rightarrow t_2}sinon\mathsf{\textbf{s}}i t_1 = f(u_1, ..., u_n) et t_2 = f(v_1, ..., v_n)\sigma \rightarrow \emptysetpour i de 1 a n
                   \rho \rightarrow upg( u_{i}^{\sigma}, v_{i}^{\sigma})si ρ = ECHEC alors retourne ECHEC
                   \sigma \rightarrow \rho 0 \sigmasinonretourne ECHEC
```
#### **Dénotation d'un programme**

- La *dénotation* d'un programme Prolog est l'ensemble des atomes logiques qui peuvent être déduits par une suite d'applications des règles à partir de ses faits.
- Plus précisément :
	- l'ensemble des faits donnés par le programme.
	- si  $a_1, \, ... \, \, a_n$  font partie de la dénotation, que la règle  $c : b_1, ..., b_n$  appartient au programme et que  $\sigma$  est le plus grand unificateur de  $a_1$  avec  $b_1$ ,  $a_2$  avec  $b_2$ , ...,  $a_n$  avec  $b_n$ alors  $c^{\sigma}$  appartient à la dénotation du programme.

## **Exemple**

#### Le programme

homme(socrate).  $mortel(X)$  :- homme $(X)$ . a pour dénotation {homme(socrate), mortel(socrate)}

Le programme entier(0).  $entier(s(X))$  :- entier(X). a pour dénotation  ${entier(0),entier(s(0)),entier(s(s(0))),$ 

## **Dénotation et requête**

- Poser une requête  $r_1, \, ... , \, r_k$  à un programme Prolog revient à demander <sup>s</sup>'il existe un unificateur (le plus général)  $\sigma$  tel que  $r_{1}^{\sigma}$ , ... et  $r_{k}^{\sigma}$  font partie de la dénotation du programme (et quel est cet unificateur).
- la requête ?- entier(s(X)). a pour résultat <sup>X</sup> <sup>=</sup> <sup>0</sup> car entier(s(0)) fait partie de la dénotation du programme.

## **Sémantique opérationnelle**

- Il existe <sup>a</sup> priori plusieurs façons de déterminer si une requête est déduisible d'un programme Prolog et plusieurs substitutions valides.
- Le moteur d'inférence de Prolog ne fonctionne pas par chaînage avant (déduction récursive de faits à partir d'autres faits) mais par *chaînage arrière* (à partir des faits à obtenir, recherche récursive des faits qui permettent de les déduire).

## **Principe de résolution de Prolog**

- On crée la résolvante (suite de buts)  $<\! r_1,\,...,\,r_k\!\!>$ .
- On essaie de réduire la résolvante à la clause vide  $\Box.$
- Pour ceci, on modifie la résolvante courante ainsi : on choisit une clause  $t$  :-  $q_1, \, ... , \, q_n$  dont la tête  $t$  s'unifie avec  $r_1$  grâce à l'unificateur  $\sigma$  et on obtient la résolvante  $<\!\!q_1^{\sigma},\,...,\,q_n^{\sigma},\,r_2^{\sigma},\,...,\,r_k^{\sigma}\!\!>$ .
- On continue jusqu'à rencontrer un échec (aucune clause ne peut effacer un but) ou obtenir  $\Box.$
- En cas d'échec, on revient sur le **dernier** choix de clause.
- Les clauses sont choisies dans l'ordre donné par le programme.

#### **Exemple de Résolution**

```
triangle(ac, ab, bc).
triangle(ac, ad, cd).
egaux(ac, ab).
egaux(ab, bc).
egaux(ac, bc).
egaux(ac, ad).
angle_droit(ac, ad).
triangle_rectangle(t(C1, C2, C3)) :-
          triangle(C1, C2, C3), angle droit(C1, C2).
triangle rectangle(t(C1, C2, C3)) :-
          triangle(C1, C2, C3), angle droit(C2, C3).
triangle_rectangle(t(C1, C2, C3)) :-
          triangle(C1, C2, C3), angle_droit(C1, C3).
triangle_isocele(t(C1, C2, C3)) :- triangle(C1, C2, C3), egaux(C1, C2).
triangle_isocele(t(C1, C2, C3)) :- triangle(C1, C2, C3), egaux(C2, C3).
triangle_isocele(t(C1, C2, C3)) :- triangle(C1, C2, C3), egaux(C1, C3).
triangle_equilateral(t(C1, C2, C3)) :-
     triangle(C1, C2, C3), egaux(C1, C2), egaux(C2, C3), egaux(C1, C3).
demi_carre(T) :- triangle_rectangle(T), triangle_isocele(T).
```
#### **Exemple de Résolution**

La requête ?- demi carre(X). donne la trace de résolution suivante :

- $\langle$ demi\_carre $(X)$
- $\lt$ triangle\_rectangle(T), triangle\_isocele(T) $>$  avec {X  $\to$  T}
- <sup>&</sup>lt;triangle(C1, C2, C3), angle\_droit(C1, C2), triangle\_isocele(t(C1, C2, C3))<sup>&</sup>gt; **avec** {T  $\rightarrow$  t(C1, C2, C3)}
- <sup>&</sup>lt;angle\_droit(ac, ab), triangle\_isocele(t(ac, ab, bc))<sup>&</sup>gt; **avec** {C1<sup>→</sup> ac, C2 <sup>→</sup> ab, C3 <sup>→</sup> bc}
	- **Echec et retour arriere ` sur le choix de la clause effac¸ant triangle(C1, C2, C3)**
- <sup>&</sup>lt;angle\_droit(ac, ad), triangle\_isocele(t(ac, ad, cd))<sup>&</sup>gt; **avec** {C1<sup>→</sup> ac, C2 <sup>→</sup> ad, C3 <sup>→</sup> cd}
- $\langle$ triangle\_isocele(t(ac, ad, cd)) $>$
- <sup>&</sup>lt;triangle(ac, ad ,cd), egaux(ac, ad)<sup>&</sup>gt;
- $\langle$ egaux(ac,cd) $>$

 $\langle \rangle$ 

#### **Ordre des clauses et des règles**

- **L'ordre des atomes logiques** dans une règle ou dans une requête <sup>a</sup> de l'importance.
- Ex : il ne faut pas écrire

 $chemin(X, Y)$  :- chemin(X, Z),  $arc(Z, Y)$ .

qui boucle infiniment mais

chemin(X, Y) :-  $arc(X,Z)$ , chemin(Z, Y).

- **L'ordre des regles `** dans le programme <sup>a</sup> de l'importance.
- Ex : le programme suivant boucle indéfiniment si on lui fait la requête | ?- egaux(ab,ac). |:  $eqaux(X, Y) :- eqaux(Y, X).$ egaux(ac, ab). Mais si on intervertit les deux clauses, il donne la réponse yes.